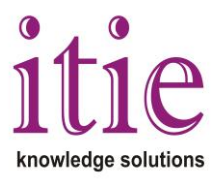

## **MATLAB Fundamentals and Programming Techniques (20 hours)**

This course mainly deals with MATLAB® programming techniques. MATLAB® is a programming environment for algorithm development, data analysis, visualization, and numerical computation. Using MATLAB®, you can solve technical computing problems faster than with traditional programming languages, such as C, C++, and FORTRAN.

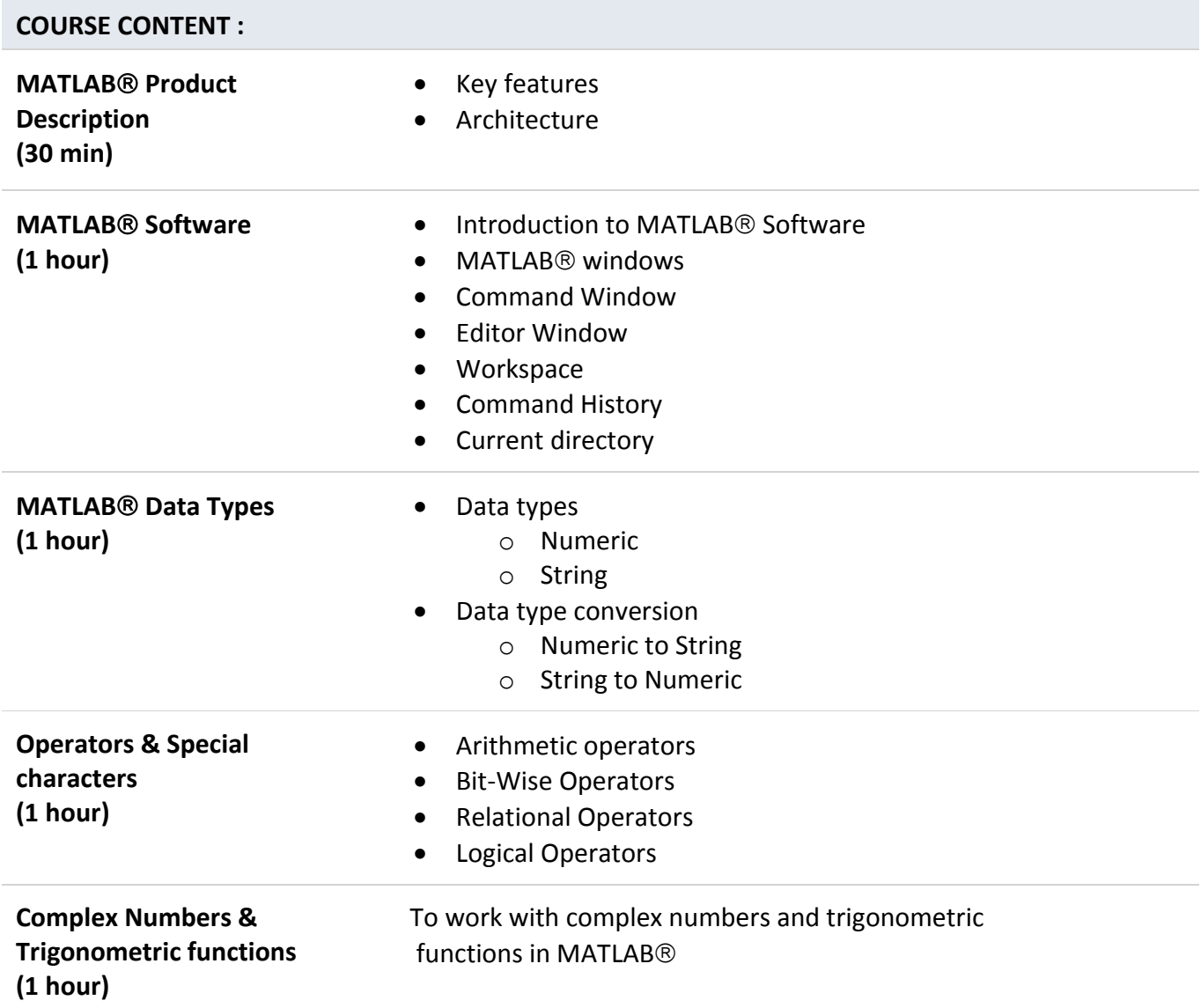

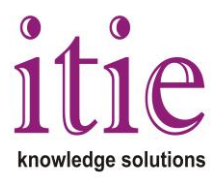

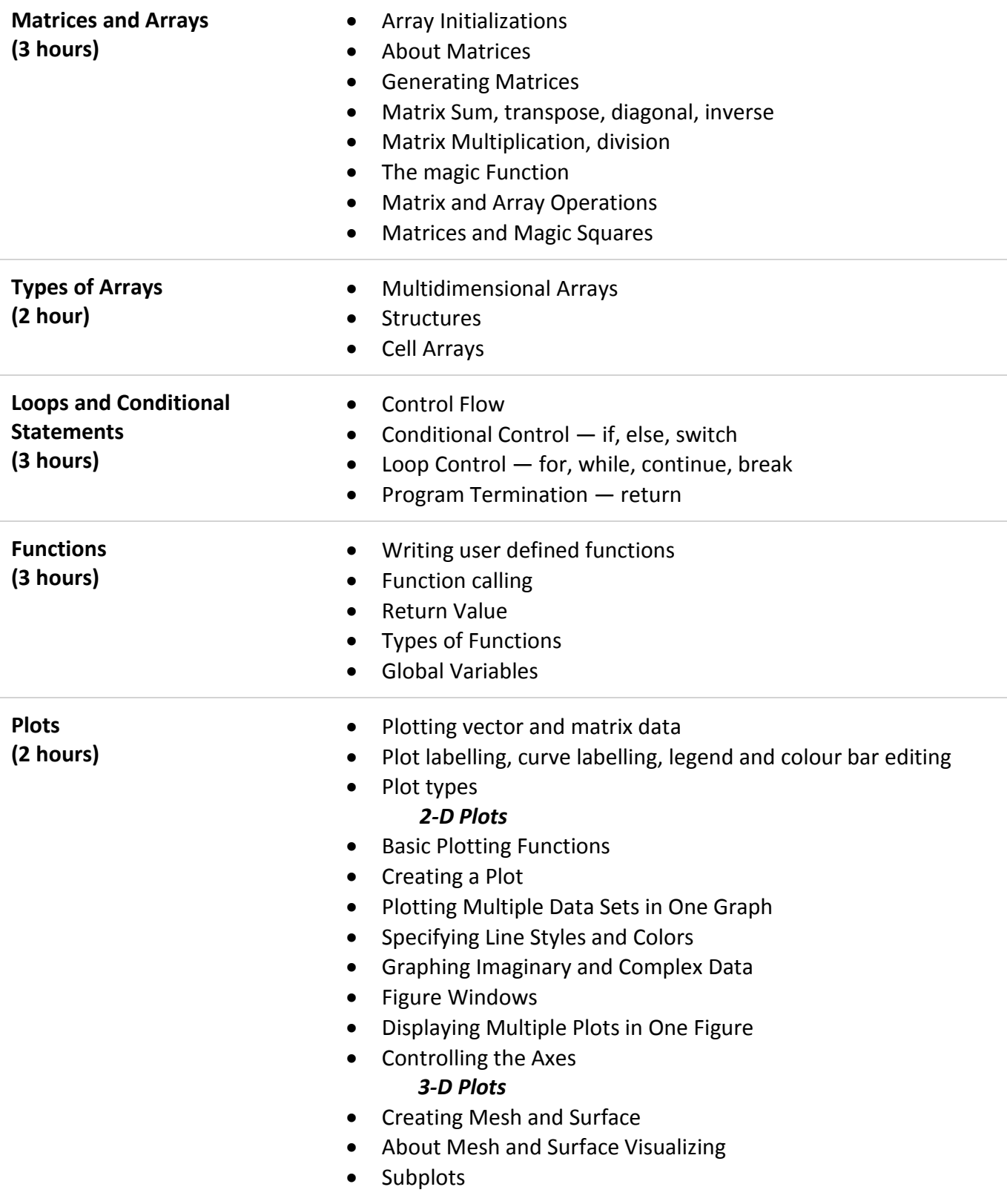

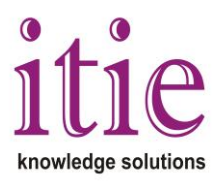

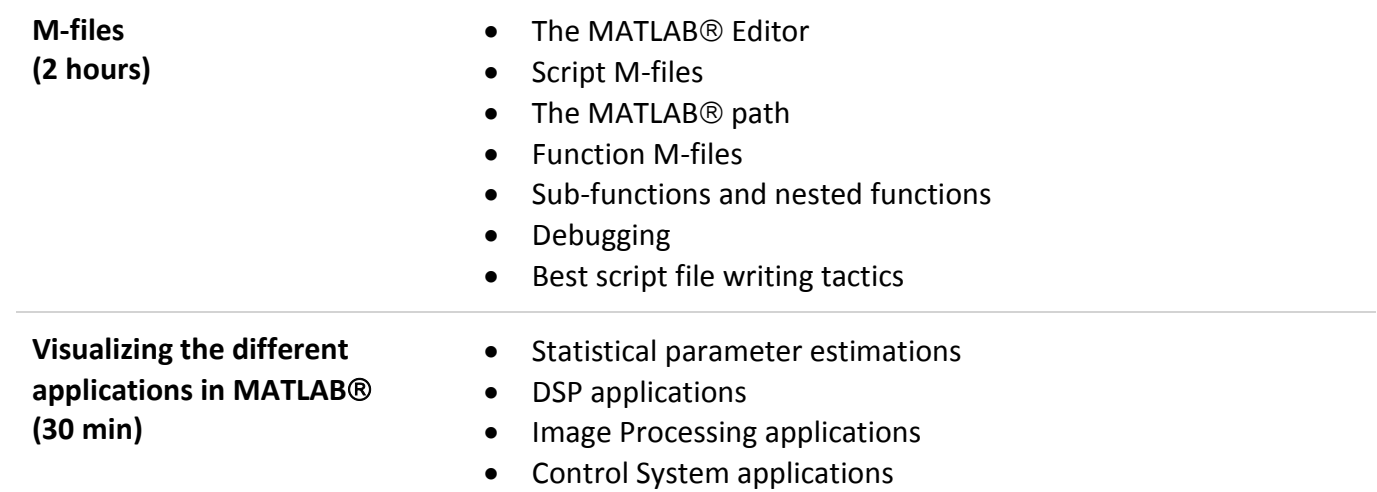